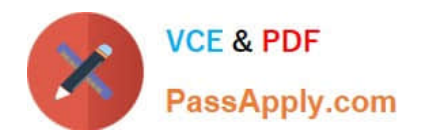

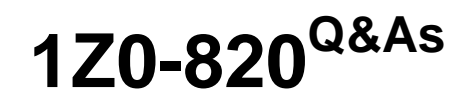

Upgrade to Oracle Solaris 11 System Administrator

# **Pass Oracle 1Z0-820 Exam with 100% Guarantee**

Free Download Real Questions & Answers **PDF** and **VCE** file from:

**https://www.passapply.com/1z0-820.html**

100% Passing Guarantee 100% Money Back Assurance

Following Questions and Answers are all new published by Oracle Official Exam Center

**C** Instant Download After Purchase

- **83 100% Money Back Guarantee**
- 365 Days Free Update
- 800,000+ Satisfied Customers

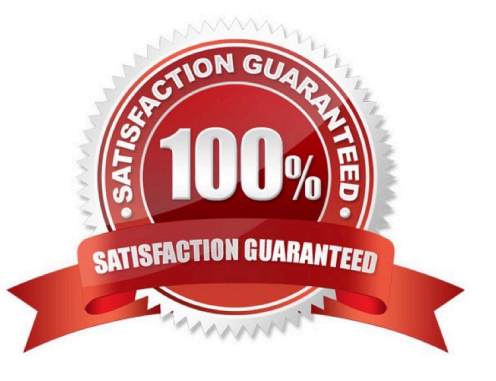

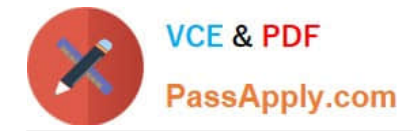

### **QUESTION 1**

You created a new zpool. Now you need to migrate the existing ZFS file system from pool1/prod to pool2/ prod.

You have these requirements:

1.

Users must have access to the data during the migration, so you cannot shutdown the file system while the migration takes place.

2.

Because you want to copy the data as quickly as possible, you need to increase the server resources devoted to the ZFS migration.

Which method would you use to modify the ZFS shadow migration daemon defaults to increase the concurrency and overall speed of migration?

A. Svccfg - s filesystem/shadowd:default setprop config\_params/shadow\_threads=integer: 16 end svcadm refresh filesystem/shadowd: default

B. Specify the -b option with the zfs create command and increase the value of

C. Use the -o -volblocksize=option with the zfs create command and increase the value of the default .

D. Svccfg -s filesystem/zfs: default setprop config params/shadow threads = integer: 16 end svcadm refresh filesystem/zfs:default

#### Correct Answer: A

Explanation: shadowd is a daemon that provides background worker threads to migrate data for a shadow migration. A shadow migration gradually moves data from a source file system into a new "shadow" file system. Users can access and change their data within the shadow file system while migration is occurring. The shadowd service is managed by the service management facility, smf(5). Administrative actions on this service, such as enabling, disabling, or requesting restart, can be performed using svcadm(1M). The service\\'s status can be queried using the svcs(1) command.

The svccfg(1M) command can be used to manage the following parameter related to shadowd:

#### config\_params/shadow\_threads

Note: Oracle Solaris 11: In this release, you can migrate data from an old file system to a new file system while simultaneously allowing access and modification of the new file system during the migration process.

Setting the shadow property on a new ZFS file system triggers the migration of the older data. The shadow property can be set to migrate data from the local system or a remote system with either of the following values:

file:///path nfs://host:path

Reference: man shadowd

### **QUESTION 2**

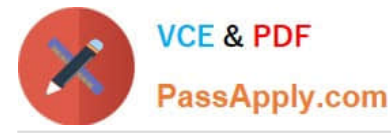

Consider the following rule file for use with the Basic Audit Reporting Tool (BART). CHECK all IGNORE dirmtime /etc/security /etc/notices IGNORE contents /export/home IGNORE mtime size contents /var CHECK You are using BART to detect inappropriate changes to the file system. Identify the two correct statements describing the attributes recorded.

- A. /var/dhcp Attribute: size uid gid mode acl
- B. /etc/hosts Attributes: size uid gid mode acl intime dest
- C. /var/spool/mqueue Attribute: size uid gid mode acl dirmtime
- D. /etc/security/exec\_attr Attribute: size uid mode acl mtime devnode
- E. /export/home/kate/.profile Attributes: uid gid mode acl dirmtime
- F. /export/home/rick/.profile Attributes: size uid gid mode acl mtime contents

Correct Answer: DF

Explanation: D: According to line /etc/security

F: According to line /export/home Not E: According to line IGNORE dirmtime Note: In default mode, the bart compare command, as shown in the following example, checks all the files installed on the system, with the exception of modified directory timestamps (dirmtime):

# CHECK all IGNORE dirmtime

Note 2: The Basic Audit Reporting Tool (BART) feature of Oracle Solaris enables you to comprehensively validate systems by performing file-level checks of a system over time. By creating BART manifests, you can easily and reliably gather information about the components of the software stack that is installed on deployed systems.

BART is a useful tool for integrity management on one system or on a network of systems.

Reference: Oracle Solaris Administration: Security Services, BART Manifests, Rules Files, and Reports (Reference)

#### **QUESTION 3**

Which three are true of a solansl 0 branded zone running on an Oracle Solaris 11 system? (Choose three.)

A. if there are any native non-global zones on the system that you want to migrate, these zones will be migrated into non-global zones on the Solaris 11 system

B. The non-global zone must reside on its own ZFS dataset; only ZFS is supported

- C. The non-global zone can reside on a ZFS dataset or a UFS file system
- D. The solarisl 0 branded zone can be either a sparse or a whole root non-global zone model.
- E. The default is the exclusive-IP type.

F. When migrated from a stand-alone Solaris system to a solarisl 0 branded zone, the host ID changes to the host ID of the new machine The zone cannot be configured to use the host ID of the original system

G. A sparse root zone cannot be converted into a solarislO branded zone.

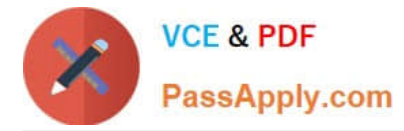

H. The solarisl0 branded zone cannot be an NFS server

Correct Answer: BEH

# **QUESTION 4**

view the Exhibit

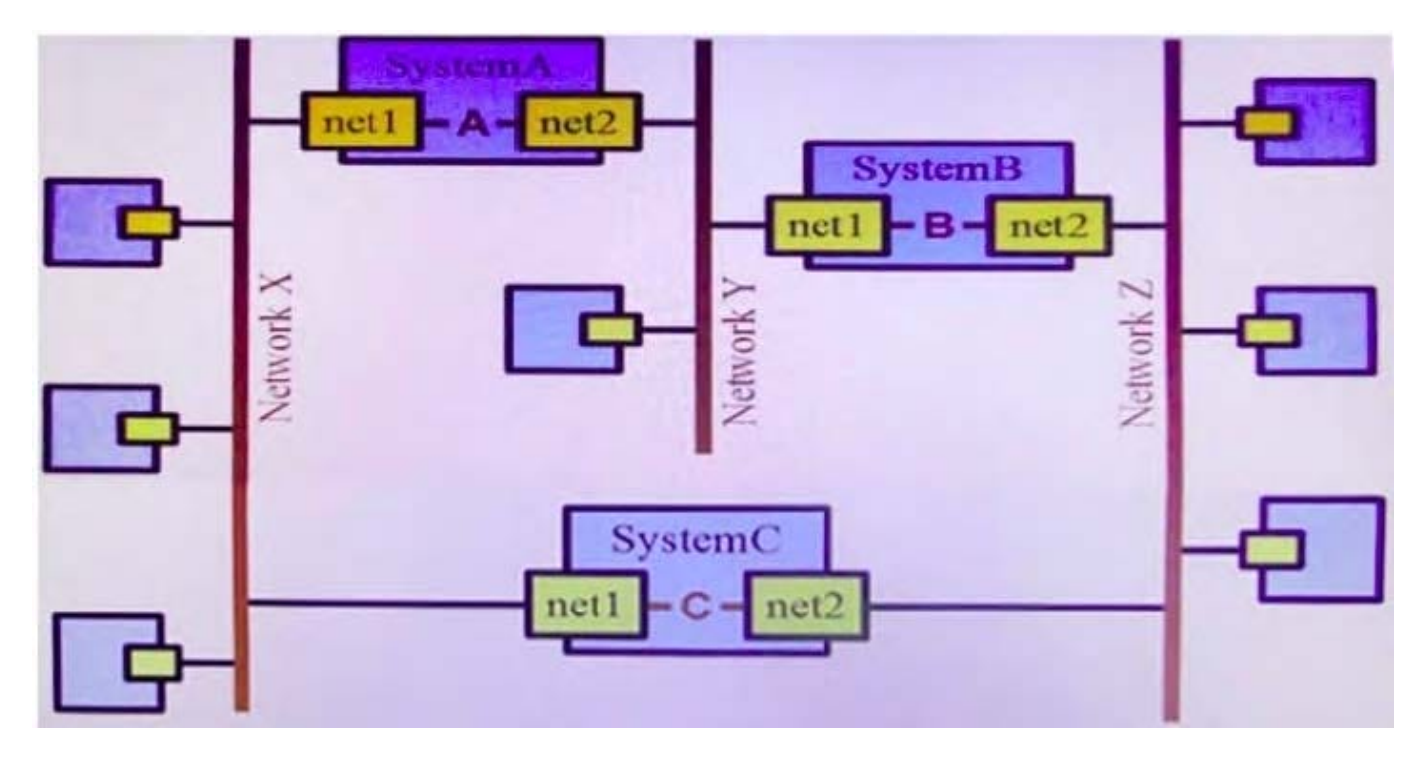

To simplify administration of a network, the decision was made to use bridging rather than routing Your

network includes three Oracle Solaris 11 systems,

en-tiny cib uiiuyo yiuviumy reuunuaiu pauiways.

You previously created the bridges on each system with the following commands:

SystemA#dladmcreate-bridge-1 netl -1 net2 bridgeA

SystemB # dladm create-bridge -1 netl -1 net2 bndgeB

SystemC # dladm create-bridge -1 netl -1 net2 bndgeC

You notice that network performance is less than expected, and packets between networks X and Z are

being forwarded by bridgeA and bridgeB, rather than being forwarded directly by bndgeC.

Select the solution

A. SystemC # dladm modify-bndge -p stp bridgeC

B. SystemA # dladm modify-bridge -p stp bridgeA SystemB # dladm modify-bridge -p stp bndgeB SystemC # dladm modify-bridge -p stp bridgeC

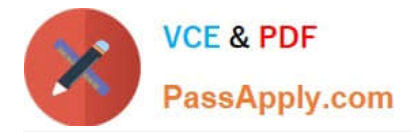

C. SystemC # dladm modify-bridge -p trill bridgeC

D. SystemA # dladm modify-bridge -p trill bridgeA SystemB # dladm modify-bridge -p trill bndgeB SystemC # dladm modify-bridge -p trill bndgeC

- E. SystemC # ipadm set-prop -p forwarding=on bridgeC
- F. SystemC # dladm set-linkprop -p promiscuous=on bridgeC

Correct Answer: E

### **QUESTION 5**

Select the five tasks that need to be performed on the Automated Installer (AI) install server before setting up the client.

A. Create a local IPS repository on the AI Install server and start the repository server service, the publisher origin to the repository file.

B. Set up a IP address on the AI install server.

C. The DHCP server must be enabled on the install server and must provide the DHCP service for the clients.

D. DHCP must be available on the network for the Install server and the clients, but the install server does not need to be the DHCP server.

E. Download the AI boot image. The image must be the same version as the Oracle Solaris OS that you plan to install on the client.

F. Download the text install image into the IPS repository.

G. Install the AI installation tools.

H. Create the AI install service. Specify the path to the AI network boot image ISO file and the path where the AI net image ISO file should be unpacked.

I. Create the AI install service. Specify the path to the AI network boot image ISO file and the path to the IPS repository.

Correct Answer: BDFGI

Explanation: B: Configure the AI install server to use a static IP address and default route.

D: The create-service command can set up DHCP on the AI install server. If you want to set up a separate

DHCP server or configure an existing DHCP server for use with AI. The DHCP server must be able to

provide DNS information to the systems to be installed.

E: An automated installation of a client over the network consists of the following high-level steps:

1.

The client system boots over the network and gets its network configuration and the location of the

install server from the DHCP server.

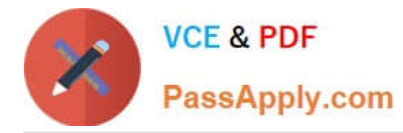

2.

The install server provides a boot image to the client.

3.

Characteristics of the client determine which installation instructions and which system configuration

instructions are used to install the client.

4.

The Oracle Solaris 11 OS is installed on the client, pulling packages from the package repository

specified by the installation instructions in the AI install service.

G: Install the AI tool set.

Use the installadm create-service command to create an AI install service. Give the service a meaningful

name, and specify the path where you want the service created. Specify the source of the network boot

image (net image) package or ISO file.

installadm create-service [-n svcname] [-s FMRI\_or\_ISO] [-d imagepath]

-d imagepath The imagepath is the location of the new install service. The install-image/solaris-auto- install package is installed to this location, or the specified ISO file is expanded at this location.

Reference: Installing Oracle Solaris 11 Systems, Create an AI Install Service

[Latest 1Z0-820 Dumps](https://www.passapply.com/1z0-820.html) [1Z0-820 PDF Dumps](https://www.passapply.com/1z0-820.html) [1Z0-820 Braindumps](https://www.passapply.com/1z0-820.html)